# Final Project: What, how, and when

Shai Bagon

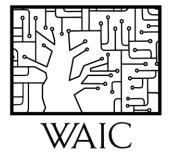

## Final Project

Goal: "hands-on" exploration of concepts taught in class

- Fairly open-ended.
- Vision focused: projects must include visual data.
- Be creative;)

Work in groups of 2-3 students

Do what is important or interesting to you

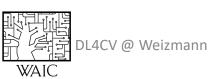

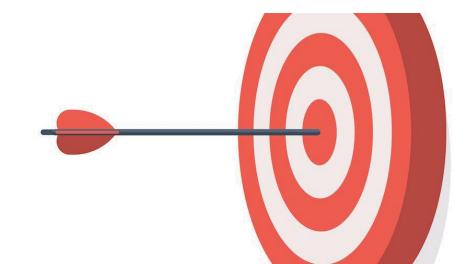

## A Project You Aim for

#### Application:

Apply DL+CV concepts to new visual data at your lab

#### • Method:

Propose new architecture/loss/training scheme/algorithm and apply it to some CV problem

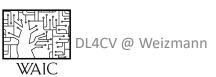

## A Project You Aim for

- Aim for projects that:
  - Propose novel variant of an existing method/paper
     This can be a "follow-up" to a recent paper
  - Adapt an existing method to a new problem/domain
- Try to avoid:
  - Focusing on "data collection"/tedious labeling...
  - Cloning existing code and incorporating minor incremental changes

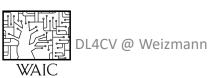

## Does my project meet expectations?

#### Your project does

- Need to show significant effort
- Need to demonstrate insights

#### Your project does **not**

- Need not be strictly novel
- Need not beat state-of-the-art

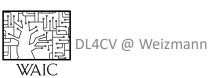

## Does my project meet expectations?

#### You project must include

- Prior work what has been done in your context?
   Are there novel aspects in the project?
- Analysis explain the results, do not merely state them.
   Negative results are okay as long as you can explain/justify them.
- Evaluation try to evaluate your results from different perspectives.

### **Practical Considerations**

- Data: is there existing and available data?
- Code/framework: do you need to implement everything from scratch?
- Compute resources: How much compute power/time it requires?

## Inspiration

Papers from leading conferences: <a href="CVPR">CVPR</a>, ICCV</a>, ECCV</a>, ICLR</a>, NeurIPS</a>, ICML

Additional sources:

Papers with code, Kaggle

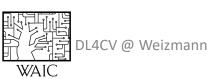

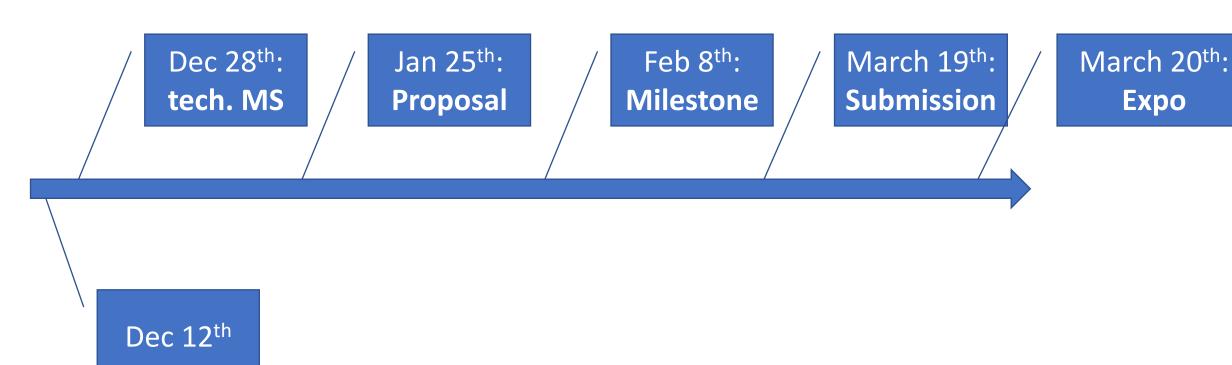

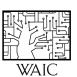

Dec 28<sup>th</sup>: Jan 25<sup>th</sup>: Feb 8<sup>th</sup>: March 19<sup>th</sup>: tech. MS Milestone **Submission Proposal** Expo

March 20<sup>th</sup>:

#### Technical milestone:

- Team-up (2-3 students)
- WEXAC account
- Working environment

Via google form

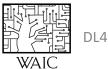

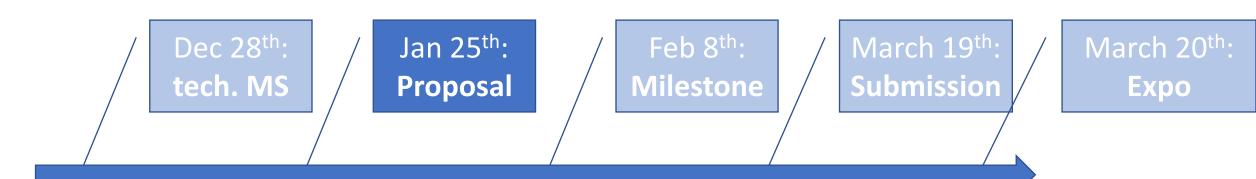

A PDF document (part of the final grade)

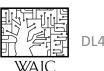

DL4CV @ Weizmann

## Project Proposal Doc

- Problem statement/Motivation
- Related work
- Proposed method
- Possible pitfalls
- Data
- Planned evaluation

2 pages + references

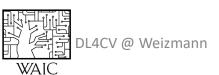

Dec 28<sup>th</sup>: tech. MS

| Jan 25<sup>th</sup>: Proposal | Feb 8<sup>th</sup>: March 19<sup>th</sup>: Submission | Expo

- **Preliminary** Results
- Rising Flags

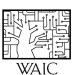

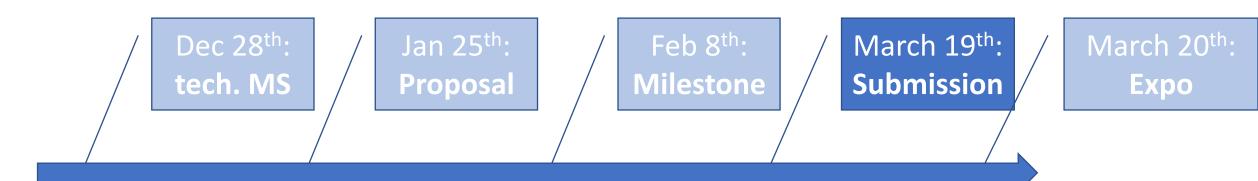

3-5min video + final report

#### **NO EXTENSIONS!**

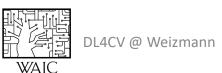

## Final Report Doc

- Abstract
- Problem statement/Motivation
- Related work
- Method
- Data
- Experiments and Analysis
- Conclusion: "take home message"

3-4 pages + references

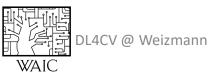

## Final project example

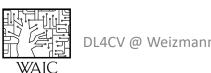

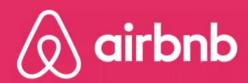

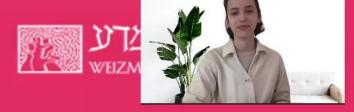

# DL4CV FINAL PROJECT

Airbnb listing price prediction using ViT

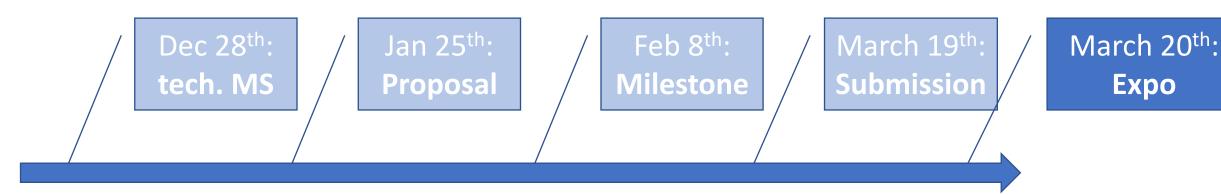

Present All projects + short Q&A

All morning, attendance is mandatory.

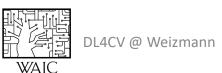

## Supervision

- Each team will have a supervising staff member
- Feedback will be given for the submitted reports

## Talk to us!

Don't wait to the last minute

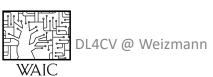

## Questions?

More details: dl4cv.github.io/final project.html

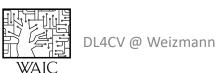

## How to Read a Paper?

Reading in a "non-linear" fashion:

- Get the gist:
   Read title + abstract
   Figures + captions
- Is it relevant?
   Method section
   Results section
- Need more details?
   Read end-to-end
   Look for additional sources: slides, blogs, videos, github...

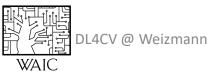